# Prise en main de Microsoft Word  $ATTA$

Référence : BUR-WORD1 Miveau :Fondamental Prochaines séssions

Durée : 2 jours Tarif : 950,00 € Intra à [distance.](https://alta.academy/Contact/Formulaire/DemandeIntra/Prise-en-main-de-Microsoft-Word)

Intra sur site. Interà distance uniquement [Prochaines](https://alta.academy/formation/Prise-en-main-de-Microsoft-Word.html) dates en ligne

Nombre de participants par session : 8 maximum

Pour toutes demandes concernant cette formation Nous [Contacter](mailto:contact@alta.academy)

Word est le logiciel de traitement de texte le plus utilisé à travers le monde. Cette formation Prise en main de Microsoft Word permettra donc aux participants de se familiariser avec l'environnement de travail avant de créer et mettre en forme leurs premiers documents.

La formation traite la dernière version de la suite bureautique Office.

**Public Pré-requis**

Connaissance de l'utilisation d'un poste de travail

Toute personne qui souhaite apprendre à créer et gérer des documents Word

**Avant ce Stage Après ce Stage**

[Windows](https://alta.academy/Formation/Windows-10-Prise-en-main.html) 10 Prise en main Les Bons usages de Microsoft 365

#### **Pédagogie**

Cours + démonstrations 50% et 50% de mise en pratiques

#### **Objectifs**

- Manipuler les contenus d'un document
- Créer des courriers
- Insérer des tableaux dans un document
- Mettre en forme un document
- Gérer la mise en page

#### **Profil de l'animateur**

Animateur expérimenté sur l'outil et en pédagogie.

#### **Méthode d'évaluation**

En début et en fin de formation, les stagiaires réalisent une auto-évaluation de leurs connaissances et compétences en lien avec les objectifs de la formation.

L'écart entre les deux évaluations permet ainsi de mesurer leurs acquis.

Page 1 / 3

ALTA 15 B BD GOUVION SAINT CYR 75017 PARIS – contact@alta.academy - https://alta.academy Déclaration d'activité enregistrée sous le n°11756074675 auprès de la Préfecture de Paris.

# Prise en main de Microsoft Word  $ATTA$

## **Module 1 - Prise en main du logiciel**

- Présentation de Word
- Savoir reconnaître sa version
- Se repérer dans Word
- Enregistrer un document
- Modifier le thème
- Savoir enregistrer un fichier

## **Module 2 - Créer un nouveau document**

- Saisir dans un document, se déplacer dans le texte et dans les pages
- Sélectionner le texte (souris et clavier)
- Créer un nouveau document, enregistrer un document
- Ouvrir et fermer un document

## **Module 3 - Mise en forme d'un document**

- Mise en forme des caractères et des paragraphe
- Insérer des listes à puces et des listes numérotées
- Utiliser les insertions automatiques

### **Module 4 - Les outils d'édition**

- Copier, couper et coller du texte
- Recopier la mise en forme, rechercher et remplacer du texte

## **Module 5 - Les impressions**

- Imprimer un document simple
- Choisir les parties à imprimer
- Gérer les entêtes et les pieds de page
- Imprimer en format PDF

## **Module 6 - Les tableaux**

- Insérer un tableau , saisir dans un tableau
- Se déplacer et sélectionner dans un tableau
- Insérer et supprimer des colonnes et des lignes, mettre en forme le tableau

## **Module 7 - Les documents longs**

- Gérer les en-têtes et les pieds de page
- Insérer des sauts de page, insérer des sauts de section
- Mise en page des documents longs

#### Page 2/3

ALTA 15 B BD GOUVION SAINT CYR 75017 PARIS – contact@alta.academy - https://alta.academy Déclaration d'activité enregistrée sous le n°11756074675 auprès de la Préfecture de Paris.

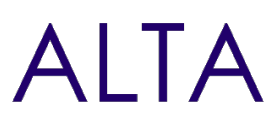

## **Clôture de Stage**

Rappel en synthèse de la formation, votre avis sur la formation et vos suggestions.

ALTA 15 B BD GOUVION SAINT CYR 75017 PARIS – contact@alta.academy - https://alta.academy Déclaration d'activité enregistrée sous le n°11756074675 auprès de la Préfecture de Paris.

Page 3 / 3